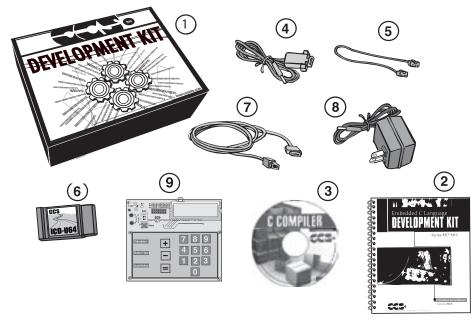

- 1 Storage box
- 2 Exercise booklet
- 3 CD-ROM of C compiler (optional)
- 4 Serial PC to Prototyping board cable
- (5) Modular ICD to Prototyping board cable
- 6 ICD unit for programming and debugging
- 7 USB (or Serial) PC to ICD cable
- 8 AC Adaptor (9VDC)
- 9 Prototyping board with a PIC16LF727 microcontroller(See inside front and back cover for details on the board layout and schematic)